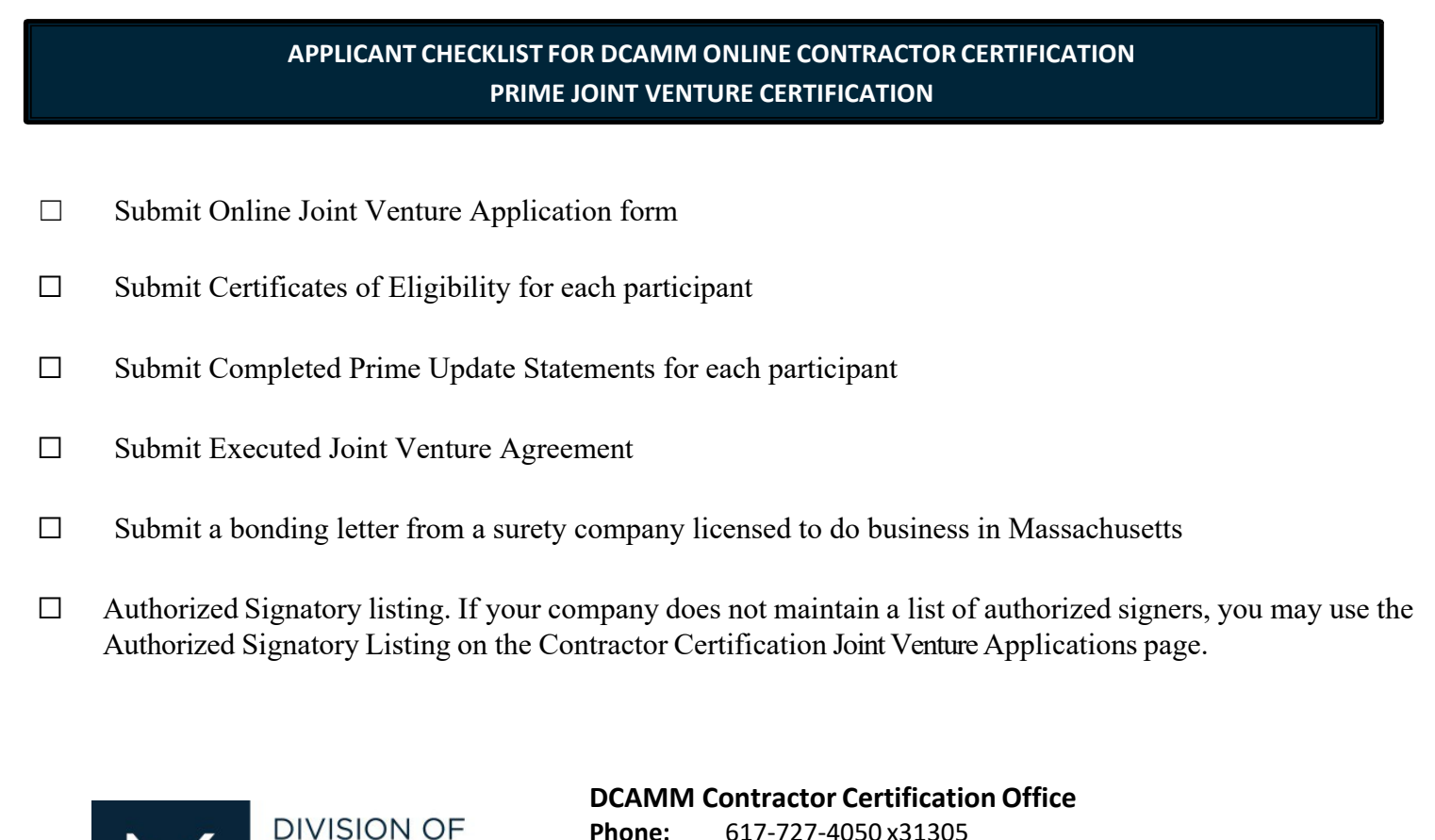

## **CAPITAL ASSET MANAGEMENT & MAINTENANCE**

**Phone:**  617‐727‐4050 x31305**Fax:**  617‐727‐8284 **Email:**  Certification.DCAMM@state.ma.us **Website:**  www.mass.gov/dcamm/certification